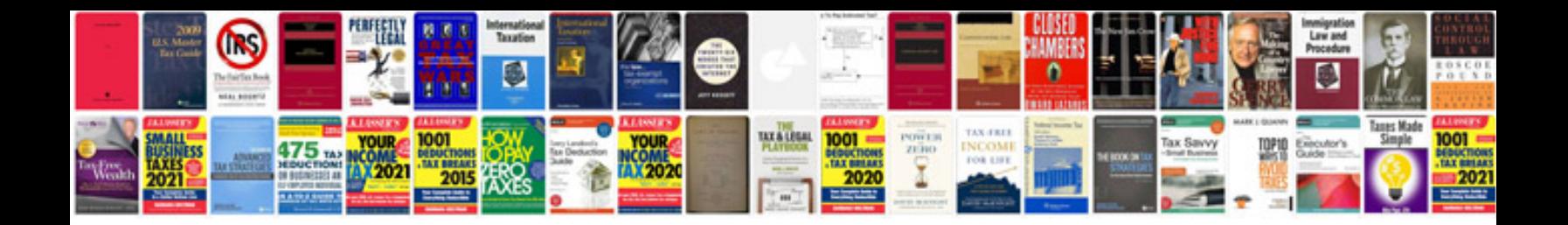

**Number series formula**

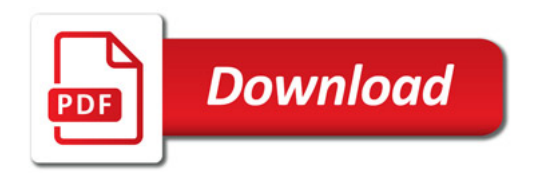

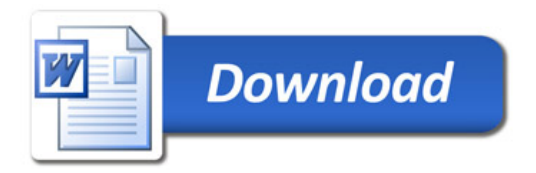